# **Informatique S2** Fiche TP N° 01

## **Objectifs :**

Lancement de Matlab, variables et constantes spéciales, opérateurs mathématiques, fonctions mathématiques, utilisation de variables.

- Lancement de Matlab

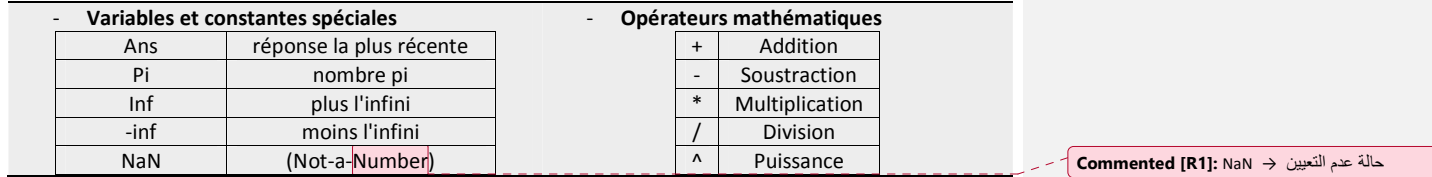

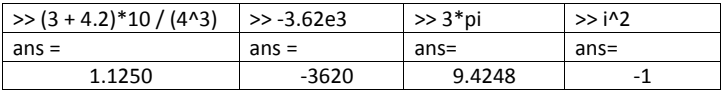

- Le format long e affiche 16 chiffres.
- Le format short (par défaut) affiche 05 chiffres.

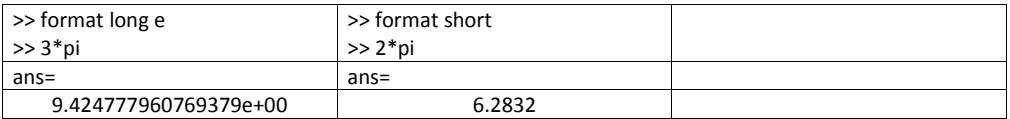

- Division par zéro

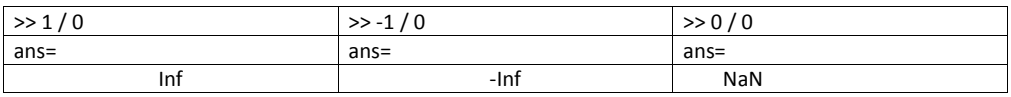

#### - Fonctions mathématiques

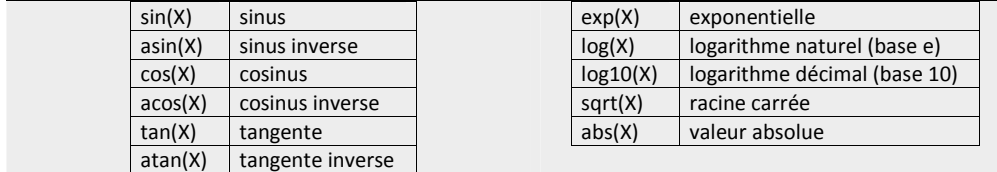

**avec X : argument en radians.** 

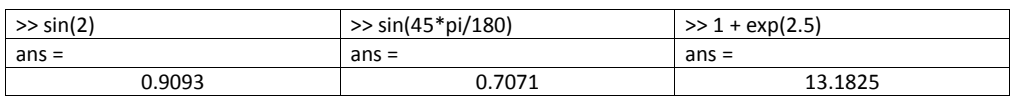

### - Utilisation des variables

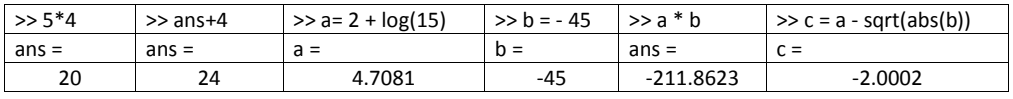

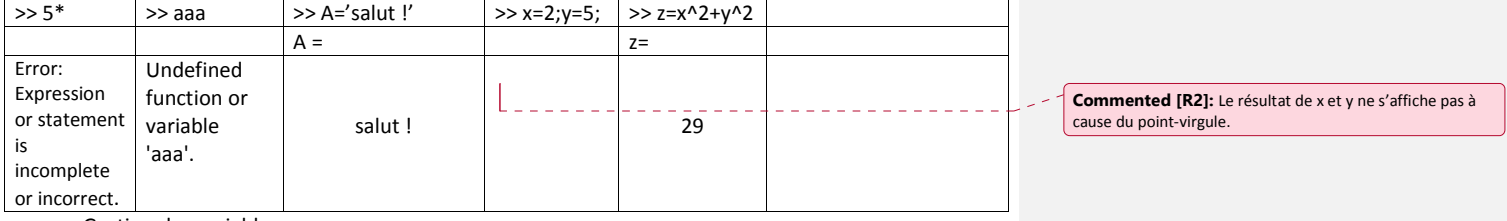

- Gestion des variables

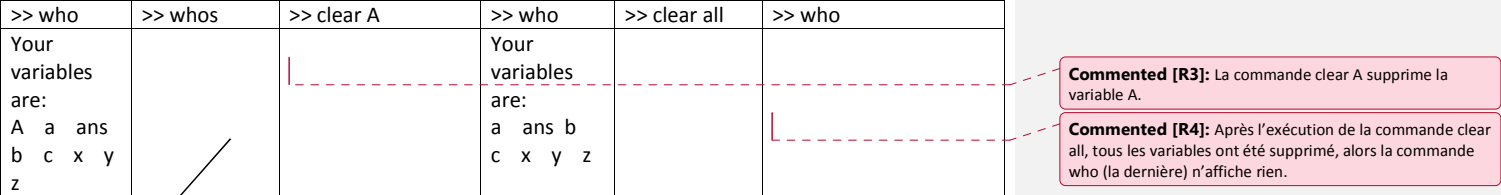

#### $\sqrt{2}$ Whos

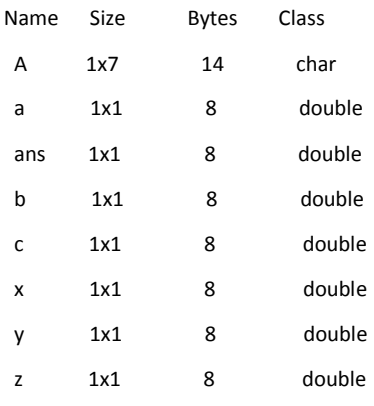